## データ通信について . . . . . . . . . . . . . . . . . . . . . . . . . . . . . . . . . . . . . . . . . . . . . . . . . . . . . . . . . . . . . . . . 404 ご使用になる前に . . . . . . . . . . . . . . . . . . . . . . . . . . . . . . . . . . . . . . . . . . . . . . . . . . . . . . . . . . . . . . . . . . 405 データ通信の準備の流れ . . . . . . . . . . . . . . . . . . . . . . . . . . . . . . . . . . . . . . . . . . . . . . . . . . . . . . . . . . . . 406 **OAT** 206 CD-ROMについて. . . . . . . . . . . . . . . . . . . . . . . . . . . . . . . . . . . . . . . . . . . . . . . . . . . . . . . . . . . . . . . . . . . 406 ドコモケータイdatalinkの紹介 . . . . . . . . . . . . . . . . . . . . . . . . . . . . . . . . . . . . . . . . . . . . . . . . . . . . . . . 406

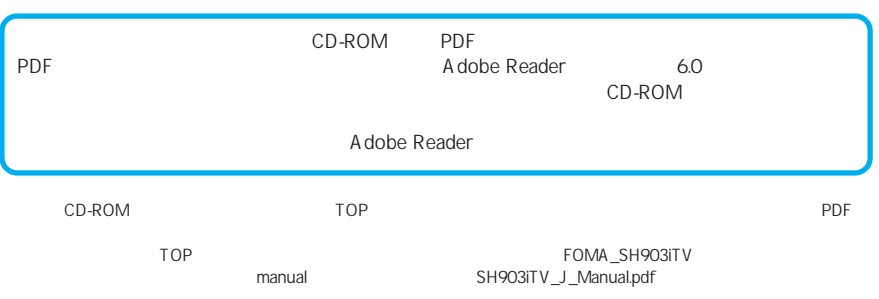

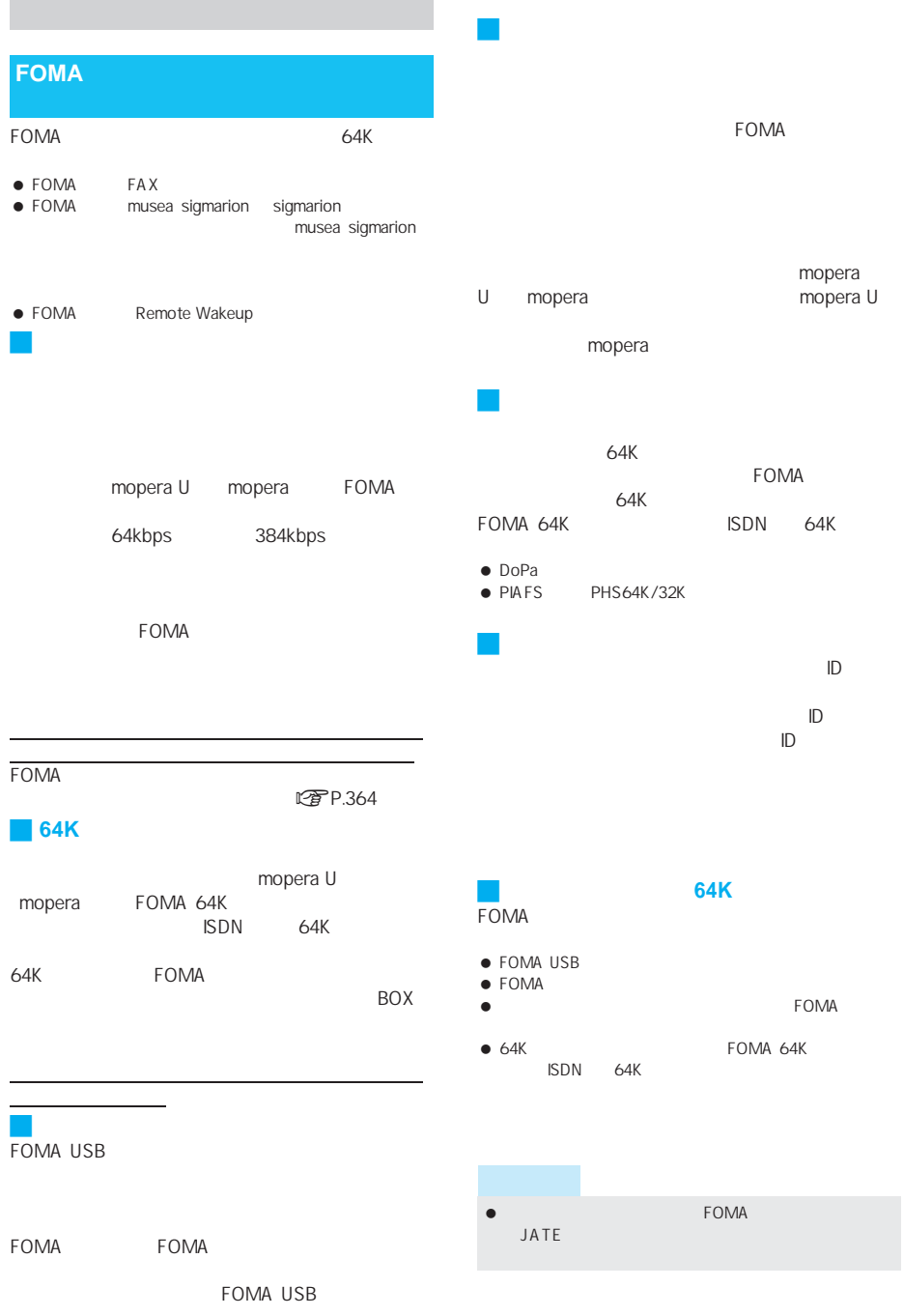

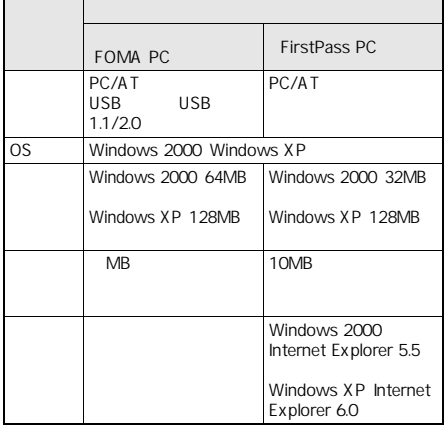

FOMA PC

FirstPass PC

 $\bullet$  OS

 $\bullet$ 

FOMA

- FOMA USB FOMA  $USB$  01
- $\bullet$  CD-ROM FOMA SH903iTV CD-ROM

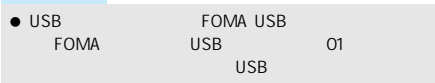

- **FOMA USB**
- $\bullet$  USB HUB

APN Access Point Name

J データ通信用語集

LAN mopera U mopera.net mopera mopera.ne.jp APN cid Context Identifier FOMA APN<br>FOMA 10 FOMA DNS Domain Name System nttdocomo.co.jp<br>IP  $\mathbb{P}$ IrDA Infrared Data Association IrMC Ir Mobile Communications PDA IrMC $\blacksquare$ PDA OBEX Object Exchange OBEX QoS Quality of Service **FOMA** W-CDMA IMT-2000 FOMA W-CDMA W-TCP FOMA TCP/IP TCP FOMA OS システムなどではない

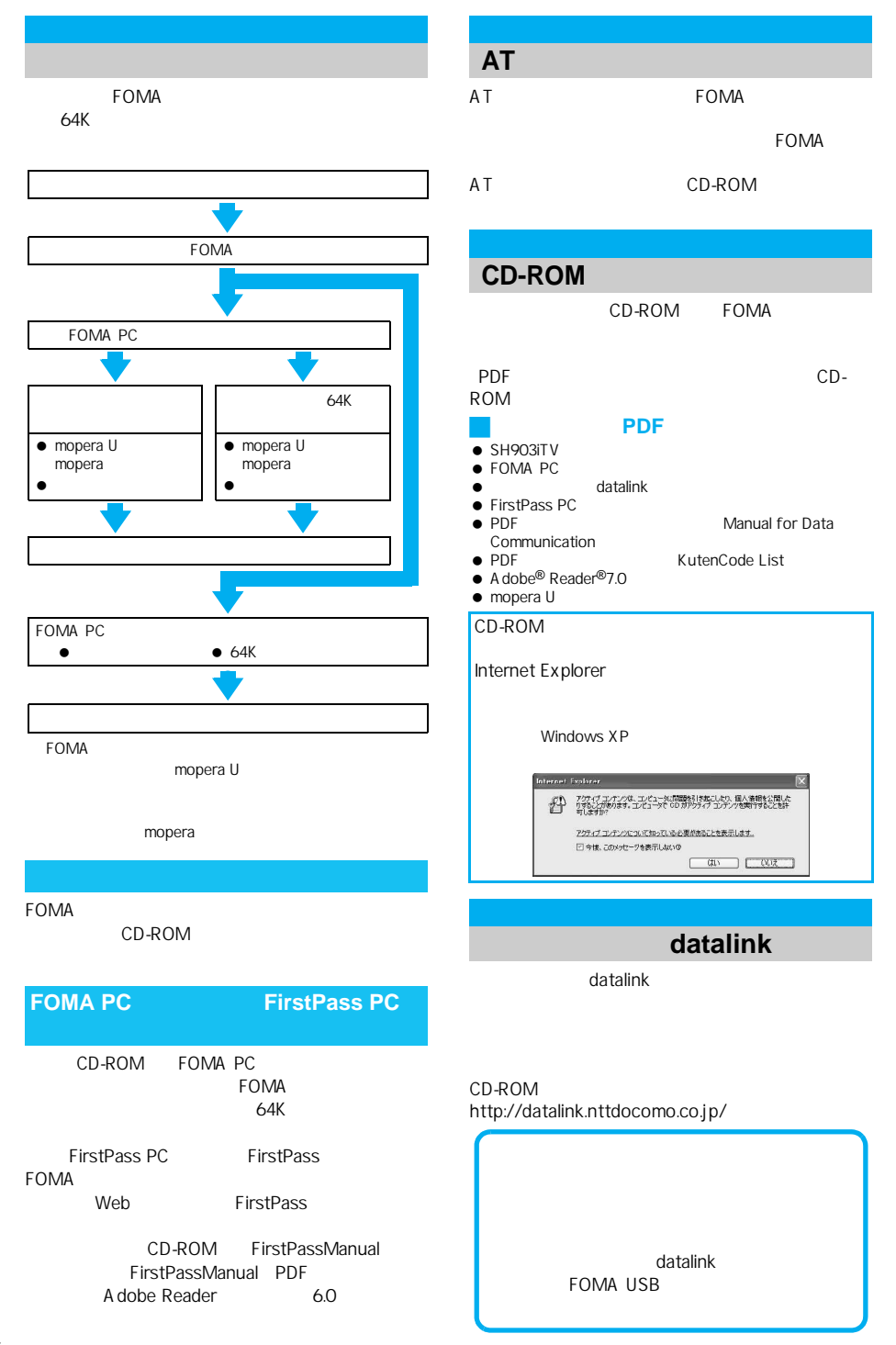